## SAP ABAP table HRECM00PERNR SELECTED {Selected Persons in Compensation Scenario}

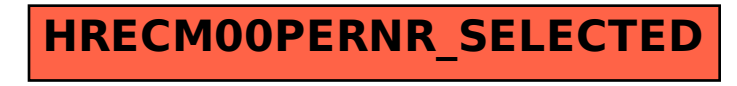